## **INSTRUCTIONS IMPORTANTES!**

**6.**

## **6. N'oubliez pas d'allumer la lumière continue!**

Pour vous assurer que votre tracker GPS BikeTrax est alimenté, vous devez allumer la lumière continue. Il y a deux façons de faire ça:!

## \* **e - b i ke s ys tems pour** SHIMAN

La **première utilisation** de votre tracker BikeTraxGPS doit être effectuée **à l'extérieur.** Cela garantira une connexion rapide avec une bonne couverture réseau.

2 . Dans lemenu «Personnaliser», vous pouvezmodifier tous les paramètres de votre vélo électrique.

**Les objets et revêtements métalliques dégradent la réception des signaux GPS, GPRS et GSM.** Par conséquent, il est important que le tracker GPS BikeTrax ne soit pas caché à l'intérieur du cadre du vélo électrique ou monté avec l'antenne GPS (PowUnitylogo) tournée vers l'intérieur. Cela peut affecter les performances.

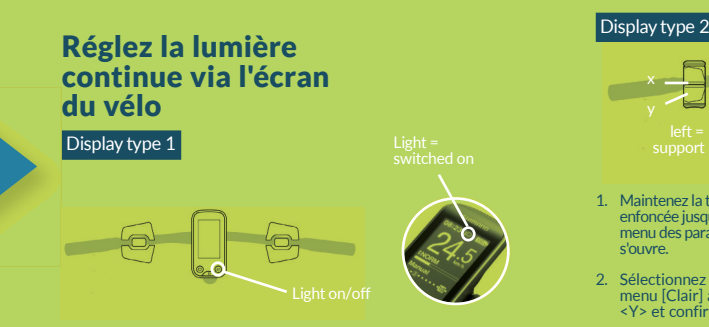

**PRODUCES BIKE TRAX Crotection antivol GPS pour RIDE**

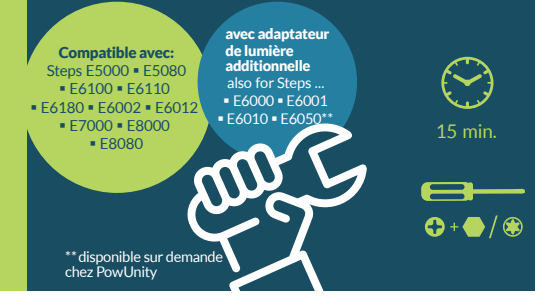

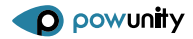

**POWUNITY.COM** 

e-mail: info@powunity.com p h one: +43 ( 0 ) 0512 319751 **p o wunity. com**

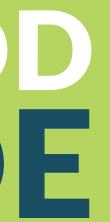

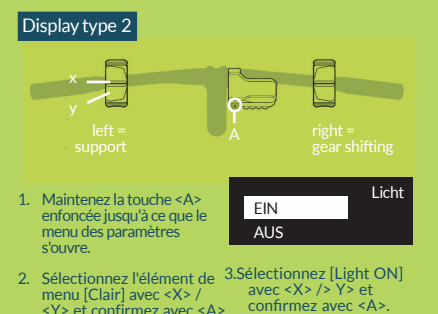

**1.**

**2.**

**Reglez la lumière continue via l'app " E -Tube P rojec t "**

1 . Téléchargez l'application Shimano appelée «E-Tube Project» depuis GooglePlay Store ou App Store

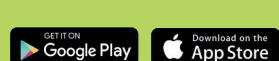

3 . Suivez les instructions de l'application pour configurer une lumière continue.

**L'application Shimano est gratuite!**

## **INSTRUCTIONS D'ASSEMBLAGE**